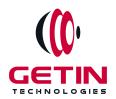

# **GETIN TECHNOLOGIES**

KOVILPATTI (HEAD OFFICE) - 8925831826 | VIRUDHUNAGAR - 8925831828 | TIRUNELVELI- 8925831821 | TUTICORIN - 8925831824 | COIMBATORE - 8925831822 | BANGALORE - 8925831823 | CHENNAI - 8925831821

## **COURSE NAME: SALESFORCE ADMIN TRAINING**

Visit our website for Course Fees and Course Duration
Placement Eligibility:

Eligible: Any Bachelor Degree, Any Master Degree, MBA Not Eligible: Diploma

#### **Class Mode:**

Classroom | Online | Recorded Session | AI Session

If you have Completed Course, You want only Placements +91 8925831829

Training Partnership with

Placement Partnership with

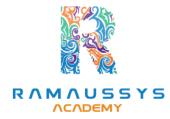

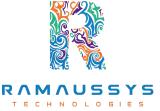

Head Office Address: Door No: 971G/6, 1st Floor, Kalki Street, Manthithoppu Road, Krishna Nagar, Kovilpatti - 628502.

GST No: 33ABAFG2025J1ZV Website: www.getintech.in Email: enquiry@getintech.in

#### SALESFORCE ADMIN COURSE SYLLABUS

#### Introduction to Salesforce and CRM Fundamentals

- Introduction to Salesforce
- Understanding Customer Relationship Management (CRM)
- Salesforce Editions and Pricing
- Navigating the Salesforce Platform

#### **User Management and Security**

- User Setup and Management
- Profiles and Permission Sets
- Role Hierarchy and Sharing Rules
- Security Best Practices
- Audit Trail and Login History

### **Customization and Data Modeling**

- Custom Fields and Objects
- Page Layouts and Record Types
- Picklists and Dependent Picklists
- Validation Rules and Formula Fields
- Schema Builder

#### **Business Process Automation**

- Workflow Rules and Actions
- Approval Processes
- Process Builder
- Flow Builder
- Automation Best Practices

### **Data Management**

- Data Import and Export
- Data Deduplication
- Data Quality and Cleansing
- Data Loader and Data Import Wizard
- Data Storage and Limits

#### **Reports and Dashboards**

- Creating and Customizing Reports
- Report Types and Formats
- Report Filters and Sorting
- Dashboards and Dashboard Components
- Scheduling and Emailing Reports

#### **Collaboration and Chatter**

- Chatter Basics
- Chatter Groups and Feeds
- Chatter Files and Recommendations
- Chatter Security and Monitoring
- Chatter Best Practices

### **AppExchange and Integrations**

- Installing and Managing AppExchange Apps
- Introduction to APIs
- Data Integration and Data Migration
- External Services and Third-Party Integrations
- Integration Best Practices

## **Mobile and Lightning Experience**

- Salesforce Mobile App
- Lightning Experience
- Lightning App Builder
- Customizing Lightning Pages
- Mobile and Lightning

## **User Training and Adoption**

- Training Strategies
- End-User Support and Resources
- Change Management
- User Adoption Strategies
- Measuring Success

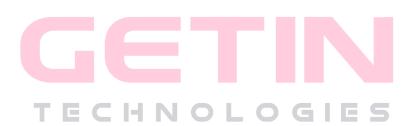